# Circuitos com até 4 malhas em corrente contínua

João Jachic (Doutor) Curso de Engenharia Civil - Universidade Tuiuti do Paraná

Adriano Pangracio (Discente) Curso de Engenharia Elétrica - Universidade Tuiuti do Paraná

Laércio Andreata (Discente)

Curso de Engenharia Elétrica - Universidade Tuiuti do Paraná

## Resumo

Usamos o princípio de conservação de energia para induzir que o potencial gerado deve ser igual ao potencial dissipado em todas as malhas de um circuito contendo geradores e resistores. Com isto, deduzimos duas expressões para a diferença de potencial aplicado a quaisquer dois pontos no circuito, incluindo aí o caso particular de dois pontos coincidentes. A aplicação destas expressões resultou num sistema linear de equações envolvendo as tensões dos geradores, e as correntes em cada segmento de condutores e resistores do circuito multimalhas. O sistema linear foi adequadamente resolvido utilizando o *MatLab*, para o qual desenvolvemos um programa computacional de nome CircuitoER4Malhas auxiliado por sub-rotinas para grafar analiticamente os componentes do circuito multimalhas. Este programa foi então aplicado á vários exemplos de circuitos iniciando com uma malha e culminando com problemas envolvendo geradores e resistores, alocados em cada um dos segmentos dispostos em 4 malhas. Os resultados foram explicitados na forma de gráficos analíticos mostrando os valores numéricos e também a direção das correntes e das diferenças de potencial em cada nó do circuito multimalhas. Adicionalmente, mostramos como o método exposto pode ser aplicado para circuitos que contém geradores de corrente em alguns dos segmentos do circuito multimalhas. O código computacional permite analisar as funções dos componentes no circuito e auxilia didaticamente no processo de ensino da eletricidade e de circuitos eletrônicos.

Palavras-chave: circuitos, multimalhas, geradores, corrente continua, MatLab

## Abstract

The energy conservation principle was used to induce that the generated potential is equal to the dissipated potential in all loops of a circuit containing generator and resistors. With this, two expressions were deduced for the potential difference applied to any two points in the circuit, including the particular case of two coincident points. The application of these expressions resulted in a linear system of equations involving the generators tension and the electric currents in each segments of the multi-mesh circuit. The linear equation system was resolved utilizing the MatLab, for which it was developed a computational program named CircuitoER4Malhas helped sub-programs to analytically plot the multimesh circuit components. This program was then applied to various examples starting with one loop circuit and ending with the problem involving generators and resistors allocated in all segments of a four mesh-circuit. The results were showed in the form of graphs indicating the values and directions of the currents and potential differences in each node of the multi-mesh circuit. Additionally, we showed how the proposed method can be applied to a circuit containing a current generator in one or more segments. This computational program allows a comprehensive analysis of the circuit components, yet helps didactically in the teaching process of electricity and electronic circuits.

Key-words: circuits, multi-mesh, generators, direct current, MatLab

#### Introdução

Os elétrons menos presos da eletrosfera atômica podem ser deslocados pela ação de um campo elétrico. Nos metais, a condução de elétrons pode ser provocada pela aplicação de uma diferença de potencial elétrico entre dois pontos ao longo deste condutor, em geral de forma alongada como de um fio. Alguns materiais, embora conduzam a eletricidade, oferecem uma boa resistência à passagens dos elétrons. Este atrito de escoamento produz dissipação de energia, que pode ser útil para algumas aplicações da engenharia elétrica. Por isto, tais materiais são usados como receptores num circuito elétrico. As diferenças de potenciais são obtidas pela aplicação de geradores ou baterias. O circuito elétrico é composto de geradores e receptores conectados por bons condutores de eletricidade. O cobre, com uma baixa resistividade de 1,69\*10-8 Ùm é adequado para servir de condutor de eletricidade na maioria dos circuitos em uso na indústria eletro-eletrônica. Os elétrons são

forçados a fluir pelos fios de cobre e também pelas resistências. O material das resistências tem maior condutibilidade que o ar. Disto resulta que os elétrons fluem pelas resistências, mesmo que com dificuldade, e não pelo ar. Conclui-se portanto, que a força eletromotriz å (f.e.m.), devido à bateria, faz mover as cargas elétricas positivas (os elétrons tem carga negativa –e) através do circuito condutor (fios de cobre) e também pelas resistências (carbono, ligas metálicas, etc.). O circuito elétrico é, portanto, composto de materiais que tem condutibilidade (inverso da resistividade) maior do que o meio no qual ele está imerso (geralmente o ar).

#### **Objetivos**

Neste trabalho, pretendemos analisar os componentes de um circuito elétrico contendo geradores de tensão contínua e resistores, dispostos num circuito multimalhas. Daí queremos aplicar o princípio da conservação de energia para calcular as correntes e as diferenças de potencial em cada segmento do circuito, usando para tal o *MatLab*. Adicionalmente, queremos extrapolar o método usado para calcular as correntes em cada segmento do circuito multimalhas quando existe um ou mais geradores de corrente em vez de só geradores de tensão.

#### Metodologia de cálculo

Os princípios da física são aplicados ao circuito mais simples possível grafado analiticamente na figura 1 abaixo. Neste caso, tem-se uma fonte de tensão å de 200V aplicada num resistor R de 500Ù. A bateria, no entanto, tem uma resistência interna r de 5Ù. O campo elétrico na superfície interna do condutor pode ser expresso pelo gradiente do potencial elétrico. Isto quer dizer que as cargas positivas q vão fluir, pelos condutores e resistores, do potencial maior para o menor ao longo do circuito. Pode-se assim calcular o trabalho W realizado pela f.e.m. para mover as cargas através do circuito e com isto manter constante a corrente elétrica. Como a corrente é a taxa de variação da carga, então a taxa de variação do trabalho será:

$$
\frac{dW}{dt} = V\frac{dq}{dt} = Vi
$$
 (1)

Assim, a potência gerada no circuito será:

$$
P_g = \frac{dW}{dt} = \varepsilon \ i \tag{2}
$$

Pelo princípio da conservação da energia, sabe-se que a taxa de energia gerada deve ser igual a taxa de energia dissipada. Pela lei de Ohm, a corrente i no resistor é V/R, ou equivalentemente, a diferença de potencial (d.d.p.=V) através do resistor será Ri. Conseqüentemente, a potência dissipada P<sub>d</sub> no resistor de resistência elétrica R pelo qual flui a corrente i, será:

$$
P_d = \frac{dW}{dt} = \mathbf{V}^2 / \mathbf{R} = R i^2 \tag{3}
$$

O princípio de conservação da energia aplicado ao circuito simples da figura (1), onde a corrente i é constante e igual em todos os componentes do circuito, pode ser estendido e reescrito como:

$$
P_g {=} P_d; \; \sum \epsilon \; i {\text{ = }}\sum R \; i^2 \;; \; \sum \epsilon {\text{ = }}\sum R \; i \quad \ \ \, (4)
$$

A equação 4 permite usar a expressão potencial gerado é igual ao potencial dissipado em um circuito, em substituição da expressão potência gerada é igual a potência dissipada.

Na figura 1, o gerador é uma bateria de f.e.m.  $\varepsilon$  e resistência interna r, conectado ao resistor R por um fio condutor. A aplicação do princípio da conservação da energia na forma simplificada da equação 4, resulta que a corrente i que flui através do circuito pode ser calculada pela equação:

$$
\varepsilon = r i + R i \quad \text{ou} \quad i = \varepsilon / (r + R) \tag{5}
$$

Usando os valores numéricos, tem-se:

$$
i = 200/(5+500) = 0,396A
$$

 Observemos que realmente a corrente elétrica convencional flui do potencial maior para o menor (de B para C na figura 1).

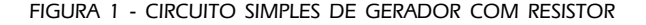

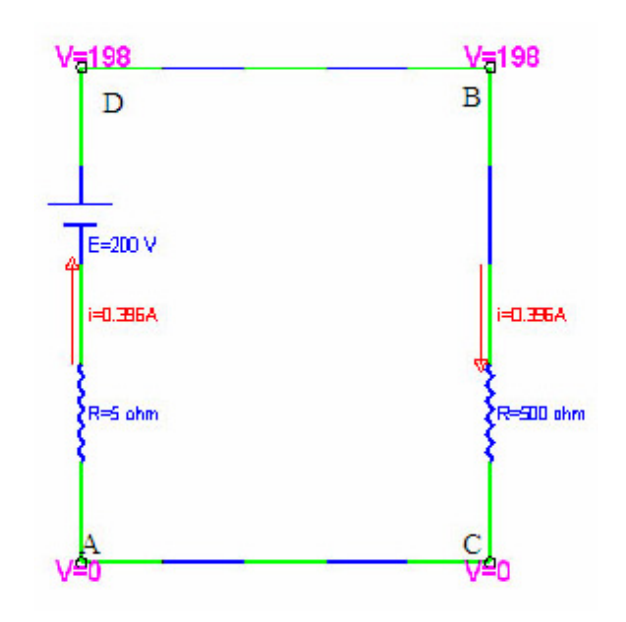

O resultado expresso pela equação (4) do princípio do potencial gerado ser igual ao potencial dissipado, pode ser extrapolado para o cálculo da diferença de potencial (d.d.p.) entre dois pontos A e B do circuito. Matematicamente pode-se expressar a d.d.p. entre os pontos B e A por:

$$
V_B - V_A = \sum_{n} \varepsilon_n - \sum_{m} R_m i_m \tag{6}
$$

onde n é o índice dos geradores de f.e.m. no trecho do circuito entre os pontos A e B, m é o índice dos resistores no trecho do circuito entre os pontos A e B, seguindo porém o mesmo caminho do que aquele usado para os geradores. Os valores de å<sub>n</sub> serão positivos quando o sentido de percurso do trecho for da placa negativa para a positiva da bateria. Os valores de im serão positivos quando o sentido de percurso coincidir com o sentido desta corrente (convencional das cargas positivas) neste trecho. Para efeito de clareza, apliquemos a equação (6) para o circuito simples da figura (1) acima. Se escolhermos o trecho ACB para o cálculo da d.d.p. entre os pontos A e B, tem-se:  $V_{B}$ -V<sub>A</sub>=0-(500\*-0,396)=198 volts. Analogamente, se seguirmos o trecho ADB, teremos:  $V_{B}$ -V<sub>A</sub>=200- $(5*0,396)=198$  volts. É evidente que a d.d.p. entre dois pontos independe de qual caminho foi usado.

O circuito da figura 2, com 3 malhas, é mais apropriado para a fixação da metodologia de cálculo usando as equações que expressam a conservação de energia mostradas acima. Nesta figura, optamos por

representar as 4 correntes convencionais de carga elétrica positiva nos 4 ramos verticais pelas letras x, y, z e u. Os sentidos das correntes foi arbitrado sem nenhum critério. Com isto, a equação (4), aplicada em cada uma das 3 malhas, fornece:

$$
400 = (500 + 250)x - 400y;
$$
 (7.1)

$$
-250+300=400y+400z+300(x+y); \t(7.2)
$$

$$
-200 - 300 = (180 + 200)u - 400z
$$
\n<sup>(7.3)</sup>

A lei dos nós fornece uma equação adicional correlacionando as correntes, a saber:

$$
x + y = u + z \tag{7.4}
$$

As equações (7) podem ser reescritas na forma de um sistema linear, a saber:

$$
750x - 400y + 0z + 0u = 400
$$
 (8.1)

$$
300x + 700y + 400z + 0u = 50
$$
 (8.2)

$$
0x + 0y - 400z + 380u = -500
$$
 (8.3)

$$
x + y - z - u = 0 \tag{8.4}
$$

Tuiuti: Ciência e Cultura, n. 34/35, FACET 05 e 06, pp. 11-29, Curitiba, set./out. 2002

D

 $R = 100$ 

 $\mathbf{u}$ 

E=200 N

 $R = 200$ 

O sistema linear das equações (8) pode ser resolvido pelo teorema de Cramer, resultando em:

$$
x = \frac{\begin{vmatrix} 400 - 400 & 0 & 0 \\ 50 & 700 & 400 & 0 \\ -500 & 0 & -400 & 380 \end{vmatrix}}{\begin{vmatrix} 750 - 400 & 0 & 0 \\ 300 & 700 & 400 & 0 \\ 0 & 0 & -400 & 380 \end{vmatrix}} = 0,3169
$$
\n(9)

As outras 3 correntes são determinadas analogamente, fornecendo os valores:

$$
y = -0,4059
$$
 A;  $z = 0,5976$  A;  $u = -0,6867$  A

Aplica-se a equação (6) para calcular a d.d.p. entre os pontos A e B por dois caminhos distintos. Pelo trajeto ACB, tem-se:

 $V_A-V_B=400-[200u + 300(x+y)+500x]=400-[200*$  $0,6867+300(0,3169-0,4059)+500*0,3169]=405,6$ 

Pelo trajeto ACB, tem-se:

 $V_A-V_B$ =400-[200u + 300(x+y)+500x]=400-[200\*- $0,6867+300(0,3169-0,4059)+500*0,3169]=405,6$ 

Pelo trajeto ADB, tem-se:

FIGURA 2 – CIRCUITO MISTO COM 3 MALHAS DE GERADORES E RESISTORES

 $x+y$ 

E=300 V

z

 $R = 250$ 

R=400 ohm

X

 $\bar{x}$ 

R=500 ohm

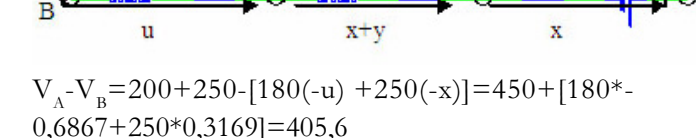

 $R = 400$  ahm

 $R = 300$ 

Resulta que a d.d.p. entre os pontos A e B é  $V_A-V_B = 405,6$ volts, independente do trajeto.

#### Implementação computacional da metodologia de cálculo

No circuito multimalhas misto com geradores e resistores, reservamos o uso de até dois componentes por segmento. Neste caso, usamos um gerador equivalente å e um resistor equivalente R por segmento. No entanto, pode-se calcular circuito com menos componentes do que dois por segmento. No problema genérico do circuito misto com 4 malhas, esboçado computacionalmente na figura 3, temos 4 segmentos horizontais no ramo superior, 4 segmentos horizontais no ramo inferior e estes conectados por 5 segmentos verticais, com dois componentes acoplados a cada um deles.

No esboço da figura 3, os dois componentes por segmento são os geradores representados por E, e os resistores representados por R. Reserva-se as letras S, L e I para superior, lateral e inferior, respectivamente. As correntes, que fluem pelos condutores e resistores, nos

 $ES(1)$  $ES(2)$  $ES(3)$  $ES(4)$  $A(1)$  $A(3)$  RS $(3)$  $RS(1)$  $A(2)$  RS $(2)$ A(5)  $A(4)$  RS(4)  $EL(3)$  $EL(1)$  $EL(2)$  $EL(4)$  $EL(5)$ y z  $\overline{\mathbf{v}}$ **u**  $RL(2)$  $RL(1)$  $RL(3)$  $RL(4)$  $RL(5)$  $B(I)$   $RI(I)$  $B(2)$   $RI(2)$  $B(3)$  RI(3)  $B(4)$  RI(4) **B**(5)  $E(3)$ EI(2)  $E(1)$ EI(4)

FIGURA 3 – CIRCUITO MISTO GENÉRICO DE 4 MALHAS COM GERADORES E RESISTORES

ramos verticais, foram denominadas de x, y, z, u e v, para evitar os múltiplos índices quando se usa a notação de i para a corrente elétrica convencional.. Aplicamos a equação (4) para cada uma das 4 malhas, em qualquer sentido. Na malha 1, sentido horário, tem-se:

 $EL(1) + ES(1) - EL(2) - EI(1) = |RI(1) + RL(1) +$  $RS(1)|x + RL(2)(-y)$  (10.1)

Na malha 2, sentido horário, tem-se:

$$
EL(2) + ES(2) - EL(3) - EI(2) = [RI(2) + RS(2)](x+y) + RL(2)y - RL(3)z
$$
\n(10.2)

Na malha 3, sentido horário, tem-se:

$$
EL(3) + ES(3) - EL(4) - EI(3) = [RI(3) + RS(3)](x+y+z) + RL(3)z - RL(4)u
$$
 (10.3)

Na malha 4, sentido horário, tem-se:

$$
EL(4) + ES(4) - EL(5) - EI(4) = [RI(4) + RS(4) +
$$
  

$$
RL(5)]v + RL(4)u
$$
 (10.4)

Observamos, pela figura 3, que a corrente v é a soma das outras 4 correntes. Isto resulta em mais uma equação relacionando as 5 incógnitas, a saber:

Tuiuti: Ciência e Cultura, n. 34/35, FACET 05 e 06, pp. 11-29, Curitiba, set./out. 2002

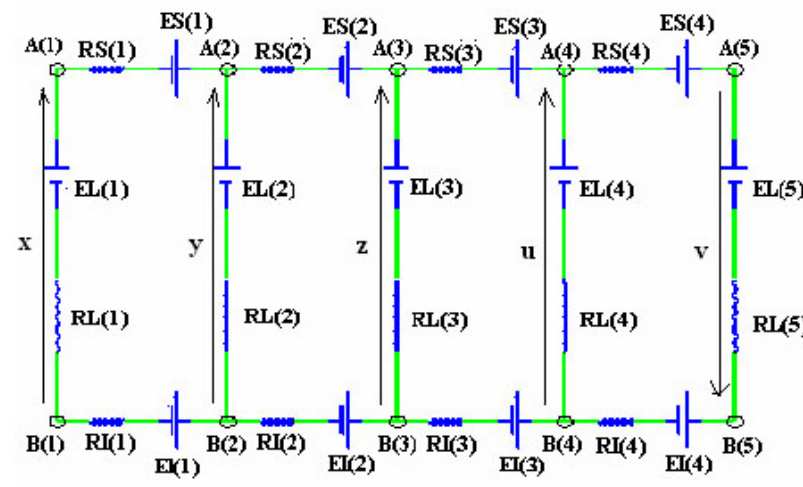

$$
v = x + y + z + u \tag{10.5}
$$

Notemos que a lei dos nós é equivalente à:

A equação (10.5) é uma aplicação da lei dos nós, equação (11).

$$
\sum_{n} i_n = 0 \tag{11}
$$

As equações (10) constituem um sistema linear que pode ser reescrito convenientemente usando a notação matricial, do tipo Ax = b. Para tal, define-se:

$$
E_1 = EL(1) + ES(1) - EL(2) - EI(1)
$$
 (12.1)

$$
E_2 = EL(2) + ES(2) - EL(3) - EI(2)
$$
 (12.2)

$$
E_3 = EL(3) + ES(3) - EL(4) - EI(3)
$$
 (12.3)

$$
\mathrm{E_{_{4}}} \mathrm{=}\mathrm{EL(4)} \mathrm{+}\mathrm{ES(4)} \mathrm{-}\mathrm{EL(5)} \mathrm{-}\mathrm{EI(4)} \tag{12.4}
$$

Com isto, a matriz quadrada A de ordem 5 terá os seguintes componentes vetoriais:

$$
A_1 = [RI(1) + RL(1) + RS(1) - RL(2) 0 0 0]
$$
 (13.1)

$$
A_2 = [RS(2) + RI(2) RI(2) + RS(2) + RL(2) - RL(3) 0 0]
$$
\n(13.2)

$$
A_3 = [RI(3) + RS(3) RI(3) + RS(3) RI(3) + RS(3) + RL(3)
$$
  
-RL(4) 0] (13.3)

$$
A_4 = [0 \ 0 \ 0 \ RL(4) \ RL(4) + RS(4) + RL(5)] \tag{13.4}
$$

$$
A_{5} = [1 \ 1 \ 1 \ 1 \ -1] \tag{13.5}
$$

Disto resulta que a matriz A e os vetores x e b do sistema de equações Ax=b, são escritos como:

$$
A = \begin{bmatrix} A_1 \\ A_2 \\ A_3 \\ A_4 \\ A_5 \end{bmatrix}, x = \begin{bmatrix} x \\ y \\ z \\ u \\ u \\ v \end{bmatrix}, b = \begin{bmatrix} E_1 \\ E_2 \\ E_3 \\ E_4 \\ 0 \end{bmatrix}, Ax = b \qquad (14)
$$

A solução de tal sistema de equações é trivialmente determinada no MatLab usando a álgebra matricial. Para tal, basta multiplicar a equação matricial (14) pela matriz inversa de A. Com isto a solução do sistema de equações será:

$$
x = A^{-1} b \tag{15}
$$

A equação (15) foi implementada no código computacional denominado CircuitoER4Malhas no

MatLab. Quando o problema proposto tem menos do que 4 malhas, então automaticamente são alocados valores infinitos para os resistores nas malhas excedentes, de tal forma que as correntes serão nulas nestes ramos idealmente alocados para completar as 4 malhas. Isto está descrito diretamente no código computacional anexado no apêndice.

#### Resultados

A metodologia de cálculo foi transformada num algoritmo computacional envolvendo operações com matrizes e este implementado como um código no MatLab (Matricial Laboratory – The Language of Technical Computing) com o nome de CircuitoER4Malhas, transcrito no apêndice anexo. Os dados de entrada deste programa são vetores denominados de ES, EL, EI, RS, RL, RI, além de alguns parâmetros de controle de impressão. A letra E se refere a tensão (em volts) dos geradores (baterias), a letra R se refere a resistores (em ohm). Analogamente, as letras S, L e I se referem a superior, lateral e inferior, respectivamente. Todos os gráficos e os desenhos bi-dimensionais analíticos dos circuitos e seus componentes associados são fornecidos pelo programa CircuitoER4Malhas auxiliado por três outras sub-rotinas de nomes, ComponentesERLC, LinhaP1P2 e RodarTetaAround. Estes programas

computacionais foram desenvolvidos em parceria com os alunos em decorrência das aulas práticas de Física A e de Física B do curso de Engenharia Elétrica da Universidade Tuiuti do Paraná. Aplicamos o referido código computacional em vários problemas de eletricidade para teste de sua versatilidade, aplicabilidade e utilidade como ferramenta de ensino e pesquisa de circuitos e seus componentes. Para tal, basta explicitar os dados de entrada do código para cada problema exemplo. Iniciamos pelo circuito mais simples possível, o de uma malha já mostrado na figura 1. Neste caso, os vetores tensão e resistor serão:

ES=[0]; EL=[200 0]; EI=[0]; RS=[0]; RL=[5 500];  $RI=[0];$ 

A linha de comando para executar o programa no MatLab será:

>>CircuitoER4Malhas(ES, EL, EI, RS, RL, RI, 2, 2, 'gb',.5, 9, 1)

A saída do código é o gráfico da figura 1 além de valores numéricos das correntes e d.d.p. em vários pontos do circuito modelado.

Exemplo 2 – Circuito com 2 malhas. Problema. 31P pág. 134 – Vol.3 - Halliday - 6ª Ed. Vetores de entrada:

ES=[0 0]; EL=[3 0 1]; EI=[0 0]; RS=[4 2]; RL=[0 5  $[0]$ ; RI= $[0 0]$ ;

Comando para executar o programa no MatLab: >>CircuitoER4Malhas(ES, EL, EI, RS, RL, RI, 2, 2, 'gb',.5, 9, 1) Saída do código:

A corrente no ramo 1 é no sentido B(1) para A (1) e vale 0.42105 A

A corrente no ramo 2 é no sentido A(2) para B (2) e vale 0.26316 A

A corrente no ramo 3 é no sentido A(3) para B (3) e vale 0.15789 A

- A d.d.p. entre os pontos  $A(1)$  e  $B(1)$  é 3
- A d.d.p. entre os pontos  $A(2)$  e  $B(2)$  é 1.3158
- A d.d.p. entre os pontos  $A(3)$  e  $B(3)$  é 1
- O potencial do ponto inferior B(1) é 0 volt
- O potencial do ponto inferior B(2) é 0 volt
- O potencial do ponto inferior B(3) é 0 volt
- O potencial do ponto superior A(1) é 3 volt
- O potencial do ponto superior A(2) é 1.3158 volt
- O potencial do ponto superior A(3) é 1 volt

```
Exemplo 3 – Circuito com 2 malhas. Problema. 33P
- pág. 134 – Vol.3 - Halliday - 6<sup>a</sup> Ed.
Vetores de entrada:
```
ES=[0 0]; EL=[2 4 4]; EI=[0 0]; RS=[1 1]; RL=[0 2 1]; RI=[1 0];

Comando para executar o programa no MatLab:

>> CircuitoER4Malhas (ES,EL,EI,RS,RL,RI,2,2,'gb',.5,9,1)

FIGURA 4 – CIRCUITO COM 2 MALHAS. PROBLEMA 31P - VOLUME 3 - PÁGINA 134 - HALLIDAY - 6ª EDIÇÃO.

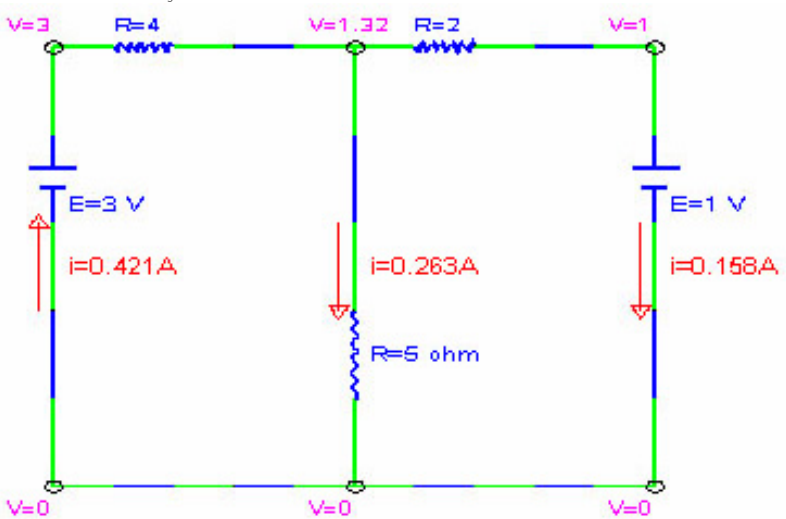

Saída do código:

```
A corrente no ramo 1 é no sentido A(1) para B (1) e
vale 0.66667 A
A corrente no ramo 2 é no sentido B(2) para A (2) e
vale 0.33333 A
A corrente no ramo 3 é no sentido B(3) para A (3) e
vale 0.33333 A
```
A d.d.p. entre os pontos  $A(1)$  e  $B(1) \div 2$ 

A d.d.p. entre os pontos  $A(2)$  e  $B(2)$  é 3.3333

A d.d.p. entre os pontos  $A(3)$  e  $B(3)$  é 3.6667

O potencial do ponto inferior B(1) é 0 volt

- O potencial do ponto inferior B(2) é -0.66667 volt
- O potencial do ponto inferior B(3) é -0.66667 volt
- O potencial do ponto superior A(1) é 2 volt
- O potencial do ponto superior A(2) é 2.6667 volt
- O potencial do ponto superior  $A(3)$  é 3 volt

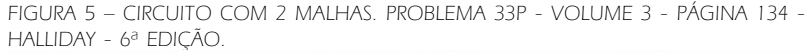

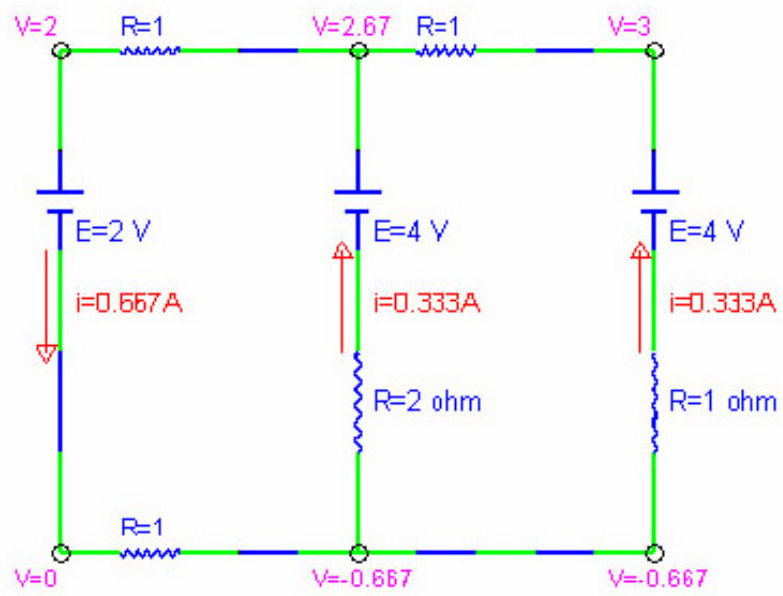

Exemplo 4 – Circuito com 3 malhas. Problema proposto na figura 2. Vetores de entrada:

ES=[0 250 0]; EL=[200 -300 0 0]; EI=[0 0 400]; RS=[180 0 250]; RL=[0 400 400 500]; RI=[200 300 0]; Comando para executar o programa no MatLab: >>CircuitoER4Malhas(ES, EL, EI, RS, RL, RI, 2, 2, 'gb',.5, 9, 1) Saída do código: A corrente no ramo 1 é no sentido B(1) para A (1) e vale 0.68668 A A corrente no ramo 2 é no sentido A(2) para B (2) e vale 0.59765 A A corrente no ramo 3 é no sentido A(3) para B (3) e vale 0.40589 A A corrente no ramo 4 é no sentido B(4) para A (4) e vale 0.31686 A A d.d.p. entre os pontos A(1) e B(1) é 200 A d.d.p. entre os pontos  $B(2)$  e  $A(2)$  é 60.9382 A d.d.p. entre os pontos A(3) e B(3) é 162.3543 A d.d.p. entre os pontos B(4) e A(4) é 158.4304 O potencial do ponto inferior B(1) é 0 volt O potencial do ponto inferior B(2) é 137.3359 volt O potencial do ponto inferior B(3) é 164.0434 volt O potencial do ponto inferior B(4) é 564.0434 volt O potencial do ponto superior A(1) é 200 volt O potencial do ponto superior A(2) é 76.3977 volt O potencial do ponto superior A(3) é 326.3977 volt O potencial do ponto superior A(4) é 405.6129 volt  $V = 200 R = 100$ 

E=200 V

 $\equiv$ 0.687A

Obs: A figura 2 foi gerada pelo comando acima, exceto que o último parâmetro (itx) em vez de 1 vale 0.

Exemplo 5 – Circuito misto hipotético com 4 malhas.

Vetores de entrada:

ES=[220 -110 220 150]; EL=[100 -150 -200 150 110]; EI=[-150 250 110 -220];

RS=[500 300 500 300]; RL=[200 200 300 300 500]; RI=[300 400 400 500];

Comando para executar o programa no MatLab:

>>CircuitoER4Malhas(ES, EL, EI, RS, RL, RI, 2, 2, 'gb',.5, 9, 1)

Saída do código:

A corrente no ramo 1 é no sentido B(1) para A (1) e vale 0.48036 A

A corrente no ramo 2 é no sentido A(2) para B (2) e vale 0.6982 A

A corrente no ramo 3 é no sentido B(3) para A (3) e vale 0.059584 A

A corrente no ramo 4 é no sentido B(4) para A (4) e vale 0.38483 A

A corrente no ramo 5 é no sentido B(5) para A (5) e vale 0.22658 A

A d.d.p. entre os pontos  $A(1)$  e  $B(1)$  é 3.9279

A d.d.p. entre os pontos B(2) e A(2) é 10.3606

A d.d.p. entre os pontos B(3) e A(3) é 217.8753

Tuiuti: Ciência e Cultura, n. 34/35, FACET 05 e 06, pp. 11-29, Curitiba, set./out. 2002

FIGURA 6 – CIRCUITO COM 3 MALHAS PROPOSTO NA FORMULAÇÃO DA METODOLOGIA DE CÁLCULO.

E=250V=326 R=250

 $i=0.406A$ 

 $R = 400$  ohm

 $V = 76.4$ 

E=300 V

 $i=0.598A$ 

R=400 ohm

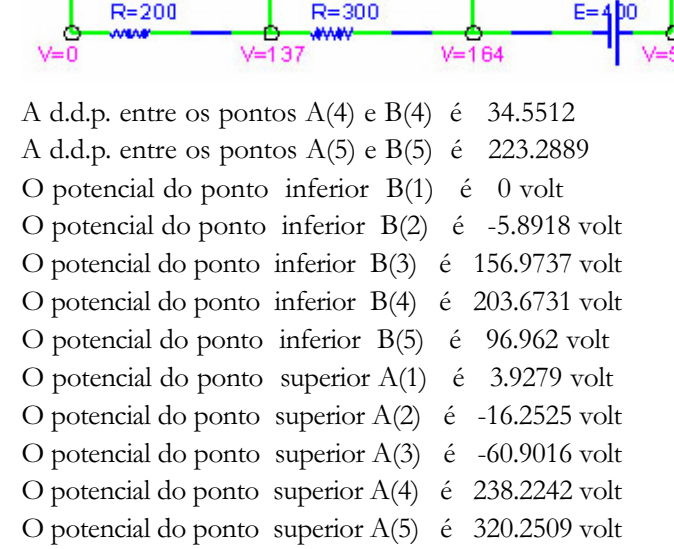

 $V = 406$ 

 $i = 0.317A$ 

R=500 ohm

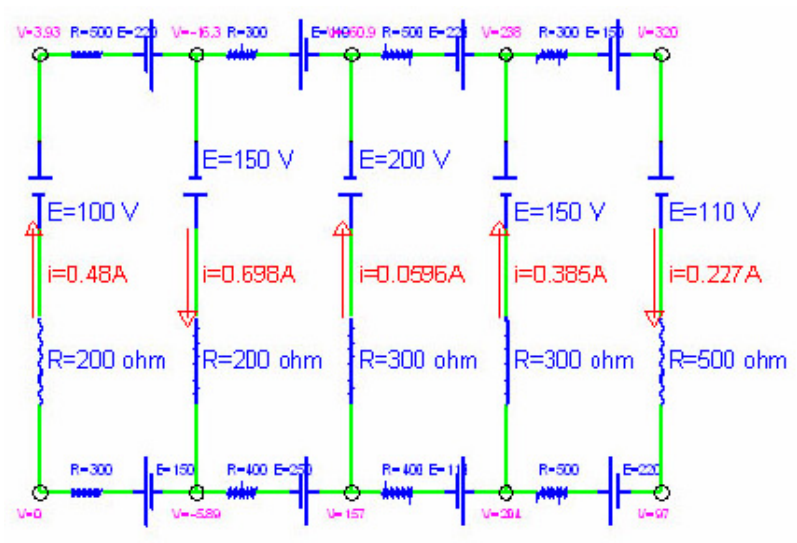

FIGURA 7 – CIRCUITO MISTO HIPOTÉTICO COM 4 MALHAS, RESOLVIDO PELO CÓDIGO COMPUTACIONAL.

> É conveniente fazer um teste da consistência dos resultados obtidos na resolução de qualquer circuito. Para tal, explicitemos mais uma vez o cálculo da d.d.p., por exemplo, entre os pontos A(5) e B(1), respectivamente, o canto direito superior e o canto esquerdo inferior, conforme convencionado e esboçado na figura 3 acima. Sabemos que a d.d.p. entre dois pontos independe do caminho usado. Tomemos dois caminhos diferentes, porém óbvios. Seja calcular a d.d.p. entre  $A(5)$  e B(1) pelo caminho B(1)B(5)A(5). As correntes elétricas, pelos condutores, em cada segmento horizon

tal são determinadas pela simples adição algébrica das correntes verticais já explicitadas na figura 7 e na saída do código acima. A aplicação da equação (6) fornece:

$$
V_{A(5)} - V_{B(1)} = (-150 + 250 + 110 - 220 + 110) - [300(-0.48) + 400*0.2176 + 400*0.158 + (500 + 500)(-0.227)] = 320
$$
volts

Analogamente, pelo caminho B(1)A(1)A(5), tem-se:

 $V_{A(5)}$  –  $V_{B(1)}$  = (100+220-110+220+150)- $[(200+500)*0,48+300(-0,2176)+500*( 0,158$  + 300 \* 0,227] = 320 volts

Os valores de  $V_{A(5)} - V_{B(1)}$  são iguais, confirmando a consistência dos cálculos do circuito. Obs: Usamos os valores arredondados apresentados na figura 7.

#### Circuito com gerador de corrente

Na indústria eletro-eletrônica, é comum encontrar circuitos com gerador de corrente. O código que desenvolvemos calcula as correntes em cada segmento do circuito quando são fornecidos os geradores e os resistores. No caso de um segmento estar conectado a um gerador de corrente, pode-se proceder usando o código iterativamente alocando uma tensão equivalente V incógnita, no lugar do gerador de corrente. É conveniente, neste caso, usar uma sub-rotina computacional que usa os valores calculados e aloca matematicamente as soluções parciais, cada vez mais convergente, da tensão V desconhecida, por um algoritmo de bissecção, por exemplo. Preferimos aqui usar diretamente os recursos do MatLab para calcular um exemplo de circuito deste tipo.

Os componentes do circuito proposto estão desenhados em linha preta mais espessa, que as linhas finas em azul das correntes convencionais. Resolve-se este circuito alocando um gerador de tensão de å volts em substituição ao gerador de corrente. As incógnitas passam a ser as correntes x e z e a tensão e. No segmento vertical que contém o gerador å, a corrente já é conhecida e vale 2A. Aplica-se a equação (4) nas 3 malhas do circuito da figura 8. Disto resulta:

$$
20 - e = 200x - 150(2+z); 0=150(z+2) + 200(z+x+2)+300z; e = 300(-z) + 150(x+2);
$$

As três equações acima com as três incógnitas podem ser facilmente resolvidas pelo uso direto do MatLab. Para tal, procede-se com os seguintes comandos:  $>>$  syms  $x$   $z$  e % e para a variável epse da tensão desconhecida  $>$ eq 1 = 20 - e - 200 \* x + 1 5 0 \* (2 + z);  $eq2=150*(z+2)+200*(z+x+2)+300*z;$   $eq3=e+300*z 150*(x+2);$ 

FIGURA 8 – CIRCUITO COM RESISTORES, GERADOR DE TENSÃO E GERADOR DE **CORRENTE** 

 $>> s=solve(eq1, eq2, eq3); x=s.x$  ans=-0.9512;  $z=s.z$  ans=-0.7843; epse=s.e ans=392.6

Com isto, as correntes no circuito são:  $x = -0.9512$  A;  $z = -0.7843$  A;

A tensão equivalente no gerador de corrente vale ε = 392,6 V.

Para verificar a consistência do resultado obtido, calculamos, por exemplo, a d.d.p. entre os pontos A(3) e B(1) por três trajetos distintos. Aplicamos a equação (6) para cada um dos trajetos escolhidos.

Trajeto  $B(1)B(3)A(3)$ :  $\rm V_{_{A(3)}}$  -  $\rm V_{_{B(1)}}$  = 20 - (200\*x) = 20 - 200\*(-0,9512) = 210,2volts

Tuiuti: Ciência e Cultura, n. 34/35, FACET 05 e 06, pp. 11-29, Curitiba, set./out. 2002

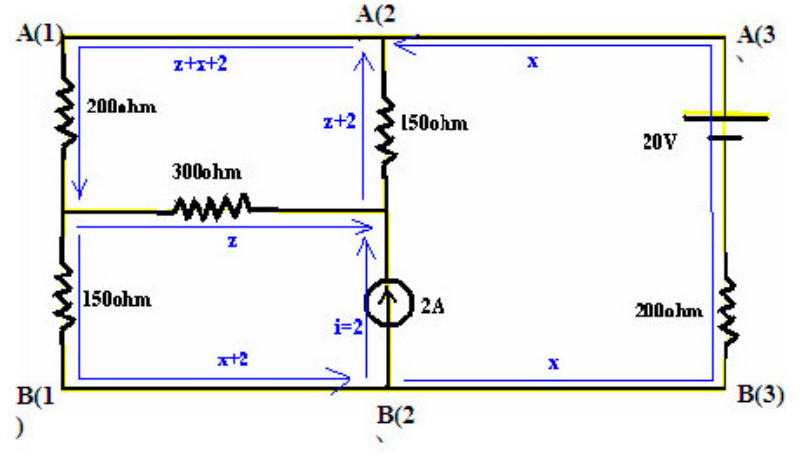

Trajeto  $B(1)A(1)A(3)$ :  $V_{A(3)} - V_{B(1)} = 0$ -[150\*(-x-2)+200\*(-2-x-z)]=150(2- $0,9512$  +  $200(2-0.9512-0.7843) = 210,2$  volts

Trajeto B(1)B(2)A(2)A(3):  $\rm V_{_{A(3)}}$  -  $\rm V_{_{B(1)}}$  = e - [150(z+2)] = 392,6 - 150(2-0,7843) = 210,2volts

O valor único e independente do trajeto da d.d.p. entre os pontos A(3) e B(1) valida o cálculo das correntes x e z e da tensão equivalente e.

### Conclusões

Observamos que o princípio de conservação de energia, escrito na forma de potencial gerado ser igual ao potencial dissipado, permite o equacionamento das correntes elétricas em todos os segmentos de condutores em circuitos multimalhas. Vimos também que estas equações resultaram num sistema linear, o qual pode ser resolvido pelo MatLab. Observamos ainda que o código computacional CircuitoER4Malhas é ágil, fácil, e adequado para a resolução de circuitos com até 4 malhas. Os dados de entrada, escrito na forma de vetores, são de fácil aplicação. O código computacional resolve o circuito, explicitando as correntes e tensões em todos os nós e também faz um desenho analiticamente correto dos seus componentes. Os resultados analíticos e analógicos, escritos na forma de correntes e tensões em cada segmento, permitem uma análise rápida e eficiente do circuito e seus componentes. O código computacional serve como simulador digital que pode ser usado em laboratórios de Física B e de Circuitos Elétricos para auxiliar e complementar os demais equipamentos. O referido código serve também para auxiliar na compreensão das funções dos componentes dos circuitos e por isto pode ser usado como complementação pedagógica no ensino de eletricidade tanto nos cursos de Engenharia Elétrica como nos demais cursos da Universidade Tuiuti do Paraná.

#### Agradecimento

Agradecemos ao Prof. Amaury Pessoa Gebran, coordenador do Curso de Engenharia Elétrica da UTP, pela adequação das ementas dos cursos de Engenharia Elétrica, permitindo e incentivando pesquisas e aplicações multidisciplinares diversas.

## Referências bibliográficas

HALLIDAY, D.; RESNICK, R.; WALKER, J. (2001). Fundamentos de Física. Rio de Janeiro: LTC editora, 6<sup>ª</sup> Edição.

HALLIDAY, D.; RESNICK, R.; WALKER, J. (2001). Fundamentals of Physics. Sixth Extended Edition. New York: John Wiley & Sons, Inc.

TIPLER, P.A. (1997). Physics for scientists and engineers. Fourth Edition, New York: Freeman Worth Publishers.

HAYT, W. H., KEMMERLY, J. E. (1971). Análise de Circuitos em Engenharia. São Paulo: McGraw-Hill.

IRWIN, J. D. (2000). Análise de Circuitos em Engenharia. São Paulo: MAKRON Books.

## Apêndice

function CircuitoER4Malhas(ES,EL,EI,RS,RL,RI,ccom,LW,cor,DTx,fs,itx)

% Algoritmo e Programação: Prof. Jachic, Ph.D. - Univ. Tuiuti do Paraná

% Calcula as correntes e d.d.p. em cada um dos 5 ramos do circuito com ate 4 malhas

% contendo fontes: ES nos segmentos superiores; EL nos ate 5 ramos laterais; EI nos segmentos inferiores

% resistores: RS no segmentos superiores; RL nos ate 5 ramos laterais: Rl nos segmentos inferiores

% Obs: So pode existir uma fonte por segmento e um resistor por segmento (se nenhuma entre zero)

% As componentes do vetor EL serao entradas positivas se os geradores forem para cima e negativa se para baixo,

% em todos os 5 ramos ( $r$ /=ramo)

% As componentes do vetor ES e EI serao entradas positivas se os geradores forem para orientados para a direita

% e negativas se orientados para a esquera nos dois segmentos horizontais

% A componente de il será positiva se for orientada para cima nos ramos 1 a 4

% mas sera' positiva quando orientada para BAIXO no ultimo ramo a direita

% As componentes do vetor iL (exceto a quinta) serao positivas se for orientada

% p/esquerda no ramo inferior, p/cima nos ramos laterais e p/direita no ramo superior

% A componente iL(5) será positiva se for orientada

% p/direita no ramo superior, p/BAIXO no quinto ramo (o externo a direita) e p/esquerda no ramo inferior

 $\%$  ccom=comprimento dos componentes  $\leq 5$ )

% LW=Espessura da linha nos graficos

% cor=cor do condutor e do componente (Ex: cor='gb')

% DTx=delta da texto ( $\sim$ 1); % fs=fontsize (tamanho da fonte)

% Lei de Kirchoff ou Lei dos nos

% il(1)+il(2)=i12  $No2$ 

% il(1)+il(2)+il(3)=i123 No3

% il(5)=il(1)+il(2) +il(3)+il(4)% ; ou ainda il(1)+il(2)+il(3)+il(4)-il(5)=0 No4

% Potencial gerado (E) = Potencial dissipado ( $\mathbb{R}^*$ i) em cada uma das 4 malhas

% Somatorio dos  $E =$  Somatorio dos  $R^*i$ 

% Malha 1 —— sentido Horário

 $\%$  EL(1)+ES(1)-EL(2)-EI(1)=(RI(1)+RL(1)+RS(1))\*iL(1)-RL(2)\*iL(2)

% Malha 2 —— sentido Horário

% i12=iL(1)+iL(2); i123=i12+iL(3);

 $\%$  EL(2)+ES(2)-EL(3)-EI(2)=(RI(2)+RS(2))\*i12+RL(2)\*iL(2)-RL(3)\*iL(3)

% Malha 3

 $\%$  EL(2)+ES(3)-EL(4)-EI(3)=(RI(3)+RS(3))\*i123+RL(3)\*iL(3)-RL(4)\*iL(4)

% Malha 4

 $\%$  EL(4)+ES(4)-EL(5)-EI(4)=(RI(4)+RS(4)+RL(5))\*iL(5)+RL(4)\*iL(4)

% Para numero de malhas maior do que 3 usa-se preferencialmente o metodo das matrizes

% Ex: ES=[0 0]; EL=[3 0 1]; EI=[0 0]; RS=[4 2]; RL=[0 5 0]; RI=[0 0]; Prob. 31P - pag. 134 - Halliday - 6a. Ed. % Ex: ES=[0 0]; EL=[2 4 4]; EI=[0 0]; RS=[1 1]; RL=[0 2 1]; RI=[1 0]; Prob. 33P - pag. 134 - Halliday - 6a. Ed. % Ex: ES=[0 0]; EL=[12 0 5]; EI=[0 0]; RS=[0 0]; RL=[0 4 2]; RI=[3 0]; Prog. 26-15 - pag. 806 - Tipler - 4a. Ed. Ingles

% ES=[-7 0]; EL=[0 5 0]; ES=[0 0]; RS=[0 0]; RL=[0 3 1]; RI=[2 0]; Prob. 88 – pág. 826 – Tipler – 4ª edição – Inglês

% Ex: ES=[0 0]; EL=[3 6 6]; EI=[0 0]; RS=[2 2]; RL=[0 4 2]; RI=[2 0]; % P28.3 pag125 Halliday 6a. ed.

% Ex: CircuitoER4Malhas(ES,EL,EI,RS,RL,RI,2,2,'gb',1,8,1)

cor1=cor(1); cor2=cor(2); red='r'; if itx $\sim$ =1; red='w'; end

RSt=RS; RLt=RL; RIt=RI; ESt=ES; ELt=EL; EIt=EI; % Vetor temporario com os dados de entrada  $G=1.0e+10$ ;  $RS=[G \ G \ G \ G]$ ;  $RI=RS$ ;  $RL=[G \ G \ G \ G]$ ;  $ES=[0 \ 0 \ 0 \ 0]$ ;  $EI=ES$ ;  $EL=[0 \ 0 \ 0 \ 0 \ 0]$ ; nmax=length(RSt); % Inicializacao

for n=1:nmax;

 $RS(n)=RSt(n); RL(n)=RLt(n); RI(n)=RIt(n); ES(n)=Est(n); EL(n)=ELt(n); EI(n)=EIt(n);$ end